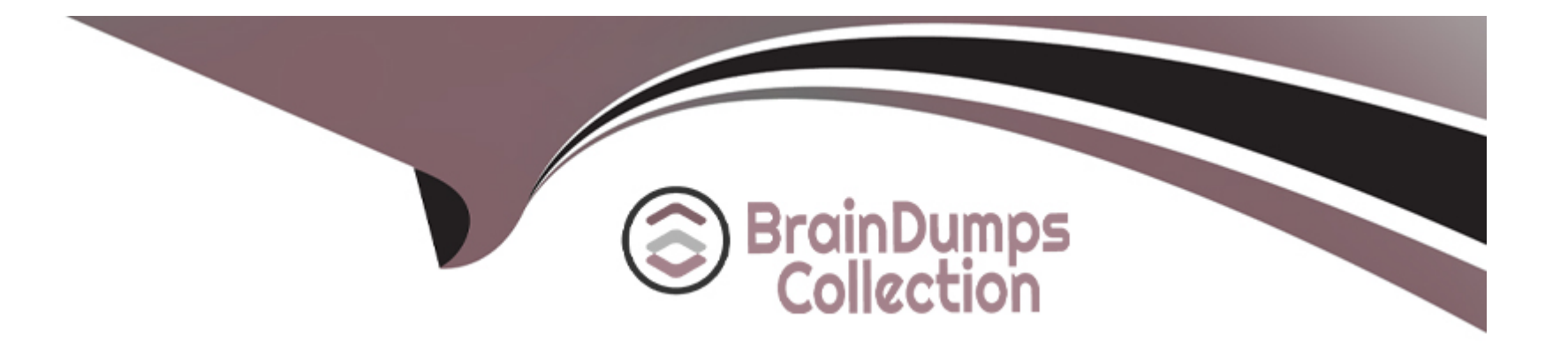

# **Free Questions for 300-735 by braindumpscollection**

## **Shared by Meyer on 06-06-2022**

**For More Free Questions and Preparation Resources**

**Check the Links on Last Page**

## **Question 1**

#### **Question Type: MultipleChoice**

A developer has just completed the configuration of an API that connects sensitive internal systems. Based on company policies, the security of the data is a high priority.

Which approach must be taken to secure API keys and passwords?

#### **Options:**

- A- Embed them directly in the code.
- **B-** Store them in a hidden file.
- **C-** Store them inside the source tree of the application.
- **D-** Change them periodically.

### **Answer:**  D

### **Question 2**

Which two methods are API security best practices? (Choose two.)

#### **Options:**

- **A-** Use tokens after the identity of a client has been established.
- **B-** Use the same operating system throughout the infrastructure.
- **C-** Use encryption and signatures to secure data.
- **D-** Use basic auth credentials over all internal API interactions.
- **E-** Use cloud hosting services to manage security configuration.

#### **Answer:**

A, C

## **Question 3**

**Question Type: MultipleChoice**

Which URI string is used to create a policy that takes precedence over other applicable policies that are configured on Cisco Stealthwatch?

### **Options:**

- **A-** /tenants/{tenantId}/policy/system/host-policy
- **B-** /tenants/{tenantId}/policy/system/role-policy
- **C-** /tenants/{tenantId}/policy/system
- **D-** /tenants/{tenantId}/policy/system/{policyId}

### **Answer:**

A

## **Question 4**

#### **Question Type: MultipleChoice**

Which step is required by Cisco pxGrid providers to expose functionality to consumer applications that are written in Python?

#### **Options:**

**A-** Look up the existing service using the /pxgrid/control/ServiceLookup endpoint.

- **B-** Register the service using the /pxgrid/control/ServiceRegister endpoint.
- **C-** Configure the service using the /pxgrid/ise/config/profiler endpoint.
- **D-** Expose the service using the /pxgrid/ise/pubsub endpoint.

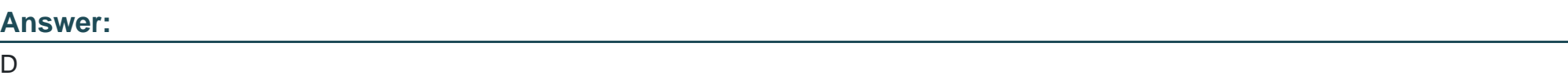

## **Question 5**

**Question Type: MultipleChoice**

Which query parameter is required when using the reporting API of Cisco Security Management Appliances?

#### **Options:**

**A-** device\_type

- **B-** query\_type
- **C-** filterValue
- **D-** startDate + endDate

D

### **Question 6**

**Question Type: MultipleChoice**

Refer to the exhibit.

Request URL:

https://198.18.133.8/api/fdm/v1/policy/intrusionpolicies

What is the purpose of the API represented by this URL?

- **A-** Getting or setting intrusion policies in FMC
- **B-** Creating an intrusion policy in FDM
- **C-** Updating access policies
- **D-** Getting the list of intrusion policies configured in FDM

#### $\overline{D}$

### **Question 7**

**Question Type: MultipleChoice**

What is the purpose of the snapshot APIs exposed by Cisco Stealthwatch Cloud?

- **A-** Report on flow data during a customizable time period.
- **B-** Operate and return alerts discovered from infrastructure observations.
- **C-** Return current configuration data of Cisco Stealthwatch Cloud infrastructure.

**D-** Create snapshots of supported Cisco Stealthwatch Cloud infrastructure.

### **Answer:**  B

### **Question 8**

**Question Type: MultipleChoice**

Refer to the exhibit. A network operator wrote a Python script to retrieve events from Cisco AMP.

```
import requests
CLIENT_ID = 'a1b2c3d4e5f6g7h8i9j0'
API_KEY = 'a1b2c3d4-e5f6-g7h8-i9j0-k112m3n4o5p6'
----MISSING CODE----
URL = BASE_URL+'/v1/events'
request = requests.get(url, auth=(amp_client_id, amp_api_key))
```
Against which API gateway must the operator make the request?

- **A-** BASE\_URL = ''https://api.amp.cisco.com''
- **B-** BASE\_URL = ''https://amp.cisco.com/api''
- **C-** BASE\_URL = ''https://amp.cisco.com/api/''
- **D-** BASE\_URL = ''https://api.amp.cisco.com/''

#### A

### **Question 9**

**Question Type: MultipleChoice**

Which two commands create a new local source code branch? (Choose two.)

- **A-** git checkout -b new\_branch
- **B-** git branch -b new\_branch
- **C-** git checkout -f new\_branch

**D-** git branch new\_branch

**E-** git branch -m new\_branch

#### **Answer:**

A, D

### **Question 10**

**Question Type: MultipleChoice**

Which two APIs are available from Cisco ThreatGRID? (Choose two.)

#### **Options:**

**A-** Access

**B-** User Scope

**C-** Data

**D-** Domains

**E-** Curated Feeds

### **Question 11**

**Question Type: MultipleChoice**

The Cisco Security Management Appliance API is used to make a GET call using the URI /sma/api/v2.0/ reporting/mail\_incoming\_traffic\_summary/detected\_amp?startDate=2016-09-

10T19:00:00.000Z&endDate=2018-09-24T23:00:00.000Z&device\_type=esa&device\_name=esa01.

What does this GFT call return?

### **Options:**

**A-** values of all counters of a counter group, with the device group name and device type for web

- **B-** value of a specific counter from a counter group, with the device name and type for email
- **C-** value of a specific counter from a counter group, with the device name and type for web
- **D** values of all counters of a counter group, with the device group name and device type for email

D

To Get Premium Files for 300-735 Visit

[https://www.p2pexams.com/products/300-73](https://www.p2pexams.com/products/300-735)5

For More Free Questions Visit [https://www.p2pexams.com/cisco/pdf/300-73](https://www.p2pexams.com/cisco/pdf/300-735)5